УДК004.4:528.9

#### О. Э. Якубайлик

## **ГЕОИНФОРМАЦИОННАЯ ИНТЕРНЕТ-СИСТЕМА МОНИТОРИНГА СОСТОЯНИЯ ОКРУЖАЮЩЕЙ ПРИРОДНОЙ СРЕДЫ В ЗОНЕ ДЕЙСТВИЯ ПРЕДПРИЯТИЙ НЕФТЕГАЗОВОЙ ОТРАСЛИ\***

*Рассмотрены вопросы проектирования и реализации геоинформационной интернет-системы мониторинга состояния окружающей природной среды в зоне действия предприятий нефтегазовой отрасли Красноярского края. Задачами этой системы являются организация технологической среды для интеграции формируемых в процессе мониторинга информационных ресурсов, решение задач информационного взаимодействия пользователей, создание централизованной базы геопространственных данных, набора интерфейсов и сервисов для визуализации и аналитической обработки накапливаемой информации, тематических веб-приложений. Реализация системы основана на открытом и свободном программном обеспечении ГИС.*

*Ключевые слова: ГИС, экологический мониторинг, геоинформационный интернет-сервер, веб-картография, геопространственные данные.*

Интенсивные исследования мониторинга состояния окружающей природной среды в зоне действия предприятий нефтегазовой отрасли (НГО) Красноярского края начались вСибирскомфедеральномуниверситете в 2008 г., при поддержке Министерства природных ресурсов и лесной отрасли Красноярского края.

На данном этапе основное внимание уделяется характеристике и оценке современного состояния компонентов окружающей природной среды в районах размещения объектов НГО Красноярского края (первоочередных участках Большехетского, Юрубчено-Тохомского, Собино-Тэтеринского, Нижнеангарского районов и Таймырского Заполярья); техническим характеристикам объектов НГО, связанных с поиском, разведкой и добычей углеводородного сырья, а также объектов его транспортировки, переработки, хранения и реализации; оценке эффективности действующих систем производственного экологического мониторинга на объектах НГО, уровню подготовки этих объектов к предотвращениюаварийных ситуаций и ликвидации их последствий; оценке потенциальных экологических рисков и прогнозу изменений природной средыв районах деятельности объектовНГО; комплексной оценке совокупного воздействия объектов НГО на компоненты природной среды; формированию цифровых карт природных комплексов и объектов, цифровых моделей местности разных масштабов, информационных баз данных.

В качестве одного из важных направлений исследований необходимо отметить задачу проектирования и разработки интегрированной геоинформационной системы (ИГИС), которая должна стать централизованных хранилишем геопространственных данных и обеспечить программно-технологическуюосновудля различных аналитических тематических приложений и сервисов, а также среду информационного взаимодействия для специалистов.

Проектируемуюсистемуможно охарактеризовать как информационно-аналитическую систему, основанную на интернет- иГИС-технологиях, в которой предполагается обработка больших объемов картографической информации, применение эффективных методов анализа данных, визуализация статистических и аналитических данных, сильно изменяющихся в пространстве и времени, с использованием карт и их комбинаций и развитыми средствами доступа к данным [1].

Важнейшим требованием, предъявляемым к разрабатываемым технологическим решениям указанных типов, является своевременное обеспечение пользователя всей информацией, необходимой для принятия решения, в виде, подходящем для анализа. Кроме того, процесс создания отчета должен занимать время, за которое полученный отчет не потеряет своей актуальности.

В данной статье обсуждаются основные программно-технологические результаты и решения, сформированные при реализации их требований.

**Отличительные особенности ИГИС.** Анализ требований к рассматриваемой системе показал целесообразность разработки следующих ее функциональных компонентов:

– программного обеспечения (ПО) для сбора информации и пользовательских интерфейсов для ввода данных;

– программного обеспечения для доступа к информации, хранящейся в базах данных и файловых архивах;

– программного обеспечения для организации информационного взаимодействия;

– программного обеспечения для визуализации геопространственных данных;

– геоинформационных интернет-сервисов и программных интерфейсов для решения прикладных задач.

Интегрированная геоинформационная система мониторинга состояния окружающей природной среды в зоне действия предприятий нефтегазовой отрасли Красноярского края должна включать набор программных средств, предоставляющих пользователям различный набор инструментов для работы с этой системой посредством различных клиентов (веб-клиентов на основе веббраузера, windows-клиентов), а также ряд средств адми-

<sup>\*</sup> Работа выполнена при финансовой поддержке Российского фонда фундаментальных исследований (код проекта 09-07- 98002-р сибирь а) и гранта Президента РФ для ведущих научных школ (код проекта НШ-3431.2008.9).

нистрирования самой системы и базы данных [2]. При этом доступ к различным компонентам системы можно осуществлять:

– через прямое подключение к базе данных, используемое в основном для ввода и редактирования данных;

- предоставление различных сервисов для доступа к отдельным элементам системы, например для доступа к табличной информации с использованием определенных запросов или доступа к картографическим данным с использованием WMS:

- доступ посредством веб-клиента с использованием стандартного веб-браузера.

Разработка ИГИС должна предусматривать разделение прав доступа пользователей системы: администратора, оператора, обычного пользователя и т. п., позволяя одновременно работать нескольким пользователям с различных мест.

Для некоторых пользователей система может представлять собой обычный атлас, для других - возможности по вводу и редактированию данных, средства построения различных выборок, отчетов в виде таблиц, тематических картит. д.

Создаваемая система должна поддерживать следующие базовые функции:

- обеспечение пользователя всеми основными функциями настольной ГИС: выбор карты, навигация по карте, масштабирование карты, смещение участка карты по восьми основным направлениям, центрирование карты по месту «клика» по карте, включение-выключение отображаемых на карте базовых тематических слоев, позиционирование найденного объекта или группы объектов в укрупненном (подробном) масштабе;

- обработку запроса к базе данных, результатом которого является список объектов, удовлетворяющих запросу, тематические отчеты, например функция поиска объектов по географическому названию, справочной информации, статистическим показателям;

- формирование тематических карт с показом различий в качественном состоянии объектов на текущий момент с помощью разных картографических способов изображения;

- получение информации по объектам, попавшим в заданный радиус от места «клика» пользователем по участку карты, в отдельном информационном окне;

- наличие развитой системы прав доступа к картографическим и семантическим данным. А поскольку развертывание ИГИС предполагает доступ к системе многим пользователям, то необходимо разделение прав доступа к информации для разных пользователей;

- установку всех необходимых топологических отношений между объектами на цифровой карте, так как ГИС предназначена в основном для анализа распределения информации по территории и моделирования ситуаций и процессов с целью прогноза. В частности, без межобъектных и межслойных топологических отношений невозможно решать задачи моделирования (анализа и прогноза) развития сетевых систем;

- механизмы обмена данными с внешними системами на основе открытых форматов данных, средства расширения функций ГИС возможностями продвинутых пользователей:

- подготовку макета печати карты, сохранение растрового картографического изображения и уникальной URL-ссылки на него.

При разработке ИГИС необходимо предусмотреть взаимосвязь атрибутивных данных СУБД и геопространственной информации. В основе механизма динамической связи карты с базой лежит соответствие между территориальными объектами базы и карты, т. е. картографическая привязка данных. Каждый территориальный объект в базе данных имеет свой уникальный номер, который прописан в файлах картографических слоев. Таким образом, существует возможность поиска территориального объекта на карте по известному идентификатору и наоборот, осуществление выборки из многомерной базы данных, соответствующих конкретному территориальному объекту, а также мониторинг объектов на карте.

Кроме того, в базе данных могут храниться связи, которые показывают, на каких слоях присутствует нужный объект. Возможности динамической связи картографических объектов существенно расширяют функциональность программного обеспечения. Реализация технологии ГИС позволяет осуществлять пространственные запросы к базе данных и существенно сократить время получения требуемой информации. Пользователь имеет возможность получать визуальное представление о территориальном расположении объектов и соответствии данных этим объектам. Применение различных схем картографической визуализации повышает степень восприятия необработанных исходных числовых данных экологического мониторинга.

Для доступа к пространственным данным в рамках интеграции СУБД, ГИС- и интернет-технологий возможны следующие операции [3]:

- поиск объекта на карте: при выделении географического объекта (группы объектов) в базе данных соответствующий объект динамически находится и отображается на карте;

- тематическое картографирование, отображающее выбранные в таблице данные на карте путем подкраски соответствующих полигонов, линий и точек, а также в виде столбчатых и круговых диаграмм, символов с изменяющимися стилями и размерами;

- навигация по карте: при выделении объекта (группы объектов) на карте соответствующий объект и связанные с ним данные динамически находятся в базе данных и отображаются в таблице:

- мониторинг объектов: на карте в режиме реального времени отображаются объекты, расположение в пространстве которых постоянно изменяется. Дополнительно отображается их состояние;

- реализация пространственных запросов к объектам на карте, т. е. оверлейные операции. Суть этого достаточно мощного средства анализа множества разноименных и разнотипных по характеру локализации объектов состоит в наложении двух разноименных слоев (или множества слоев (больше двух) при многократном повторении операции попарного наложения) с генерацией производных объектов, возникающих при их геометрическом наслоении, и наследованием их семантики;

- возможность построения новых слоев на основе аналитических операций и методов пространственно-временного моделирования, например построение буфер-**НЫХ ЗОН:** 

- сетевой анализ, простые картометрические функции. Все эти функции существуют в различных настольных ГИС, однако для создания ИГИС, с учетом стоящих перед ней задач анализа состояния объектов и ресурсов, необходимо связать эти функции и предложить комплексное решение, обеспечивающее удаленных пользователей инструментами для анализа без установки дорогостоящего ПО. Именно такие технологии могут применяться для управления территориями и комплексного анализа.

Для реализации указанных возможностей возникает необходимость в разработке модели данных для описания наборов пространственных данных и слоев геоданных, обеспечивающих возможность их динамического изменения, а также в построении тематических карт и картограмм, реализации различных пространственных запросов без изменения самих картографических данных.

Таким образом, ИГИС проектируется как система, предусматривающая возможности оперативной обработки данных оперативного экологического мониторинга.

Важной составной частью разрабатываемой системы должны стать технологические решения для выполнения задач вычислительного моделирования в интерактивном режиме. При этом пользователь имеет возможность задавать параметры разработанных для ИГИС математических моделей, их начальные и граничные условия. Источниками данных могут служить данные, хранимые на сервере, либо данные, определяемые пользователем.

Архитектура программного обеспечения аналитической веб-подсистемы ИГИС должна включать следующие основные элементы:

- специальное клиентское программное обеспечение на основе веб-браузера;

- расчетные модели - программные реализации математических и информационных моделей в составе ИГИС;

- ресурсы - данные, хранящиеся в системе. Для хранения каждого типа ресурсов необходимы хранилища данных, например на основе файлового архива данных и СУБД. Для адресации, упорядочивания и разграничения доступа нужен каталог информационных ресурсов;

- веб-сервисы на основе специализированных программных библиотек, используемые для построения расчетных моделей и разделов портала ИГИС. Набор сервисов зависит от специфики решаемых задач.

Благодаря модульной архитектуре создаваемой системы в процессе ее эксплуатации могут формироваться различные графические интерфейсы для пользователей и администратора.

Реализация ИГИС. С информационно-технологической точки зрения ИГИС реализована как многозвенная информационная система, в составе которой работают следующие базовые элементы:

– база данных содержит характеристики объектов учета, данные мониторинга, различные учитываемые параметры;

- файловый архив данных служит для централизованного хранения неструктурированной, нетабличной информации, с соответствующими средствами доступа;

- хранилище геопространственных данных обеспечивает ввод, хранение, изменение и доступ к геопространственным данным, веб-сервисы;

- геоинформационный интернет-портал решает задачи информационного взаимодействия, авторизованного доступа к данным через каталог информационных ресурсов. Он содержит список организаций и участников проекта, обеспечивает рассылки новостей и объявлений, поддерживает документооборот в рамках выполнения проекта:

- аналитические приложения и сервисы геоинформационного интернет-портала решают задачи моделирования, оперативного представления информации о качестве природной среды по согласованному перечню параметров и пр.

Выполненная реализация системы содержит два базовых интерфейса: модуль для администрирования (рис. 1) и программное обеспечение конечного пользователя [4].

Информация организована в виде тематического древовидного каталога ресурсов. Разделами этого каталога являются документы системы, среди которых имеются гипертекстовые страницы (рис. 2), интерактивные карты, рубрикаторы и др. В частности, элементами каталога могут быть документы в pdf-формате. Документы системы тесно взаимоувязаны перекрестными гиперссылками (аналогично традиционным веб-страницам). Если раздел содержит подразделы, то выводится список подразделов (дерево в левой части экрана). Для картографических каталогов при выборе нужного раздела появляется список карт. При выборе нужной карты отображается интерфейс просмотра карт, содержащий панель инструментов, легенду и саму карту.

В интерфейсе предусмотрены различные операции с данными. Каждый элемент этого древовидного каталога может иметь уникальные права доступа на чтение и модификацию; по умолчанию эти права наследуются с раздела верхнего уровня.

В процессе работы в клиентском интерфейсе может быть открыто несколько вкладок с документами (мультидокументный интерфейс), в том числе вкладка с картой (рис. 3). Легенда карты – активная: при выборе одного из слоев карты в легенде становится доступным инструмент «Указатель», который по щелчку мыши выбирает объект и обеспечивает визуализацию окна с его свойствами (таблица значений). Можно также открыть таблицу активного слоя целиком.

Созданное программное обеспечение ИГИС построено на основе свободно распространяемых технологий и программного обеспечения. Для хранения данных использована СУБД PostgreSQL 8.x с ГИС-модулем PostGIS. Основным программным языком для разработки выбран язык сценариев РНР 5.х. В системе были использован ряд программных библиотек и модулей: Ext2js, TinyMCE, HTML MetaForm, Smarty, PEAR, Zend Framework и др.

В геопространственной базе данных используется комплекс программных средств MapGuide Open Source, основой которого является собственное хранилище геопространственных данных. Он допускает использование различных внешних источников - от стандартных shpфайлов ArcView до специализированных баз данных, име-

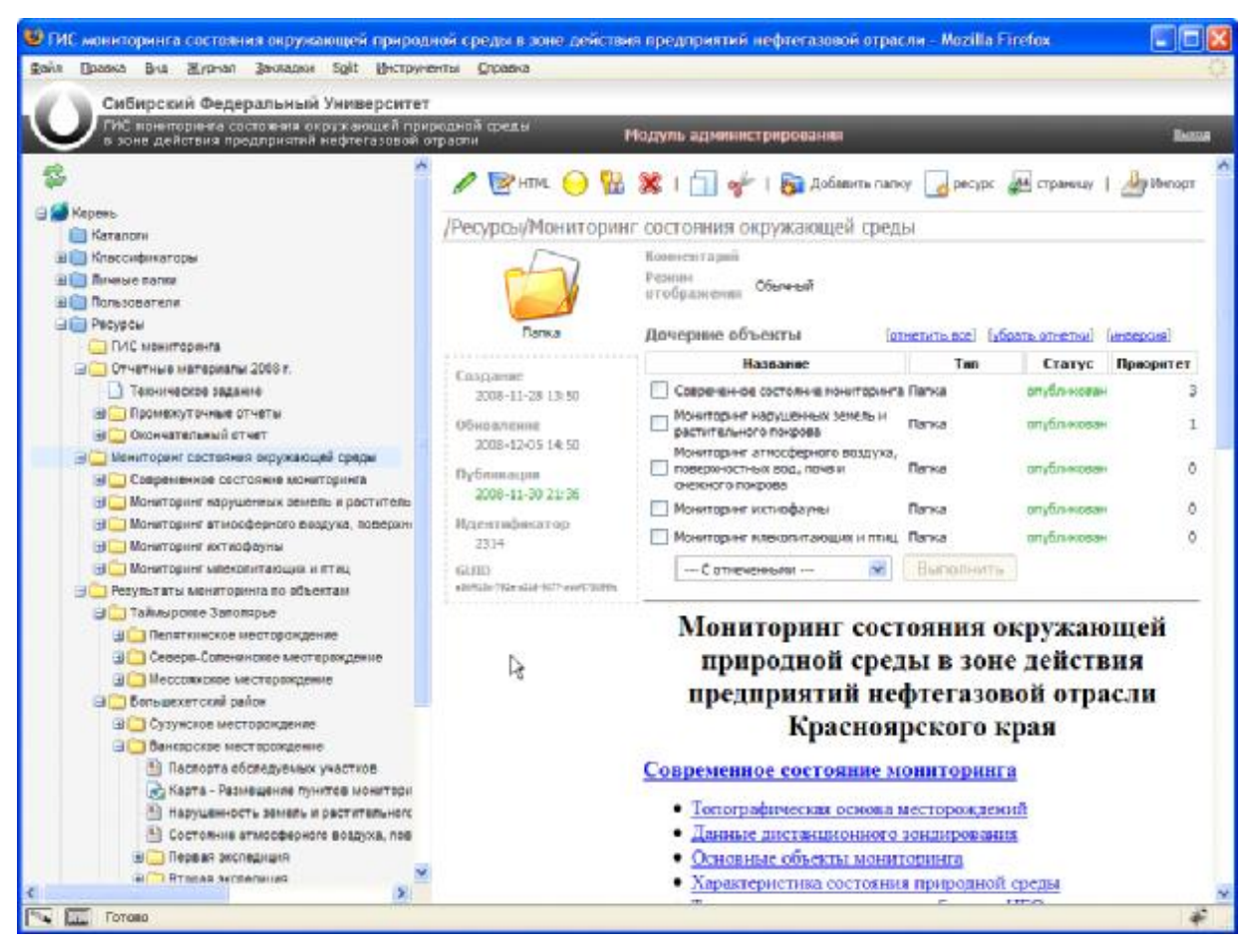

Рис. 1. Настройка параметров документа ИГИС в интерфейсе администратора

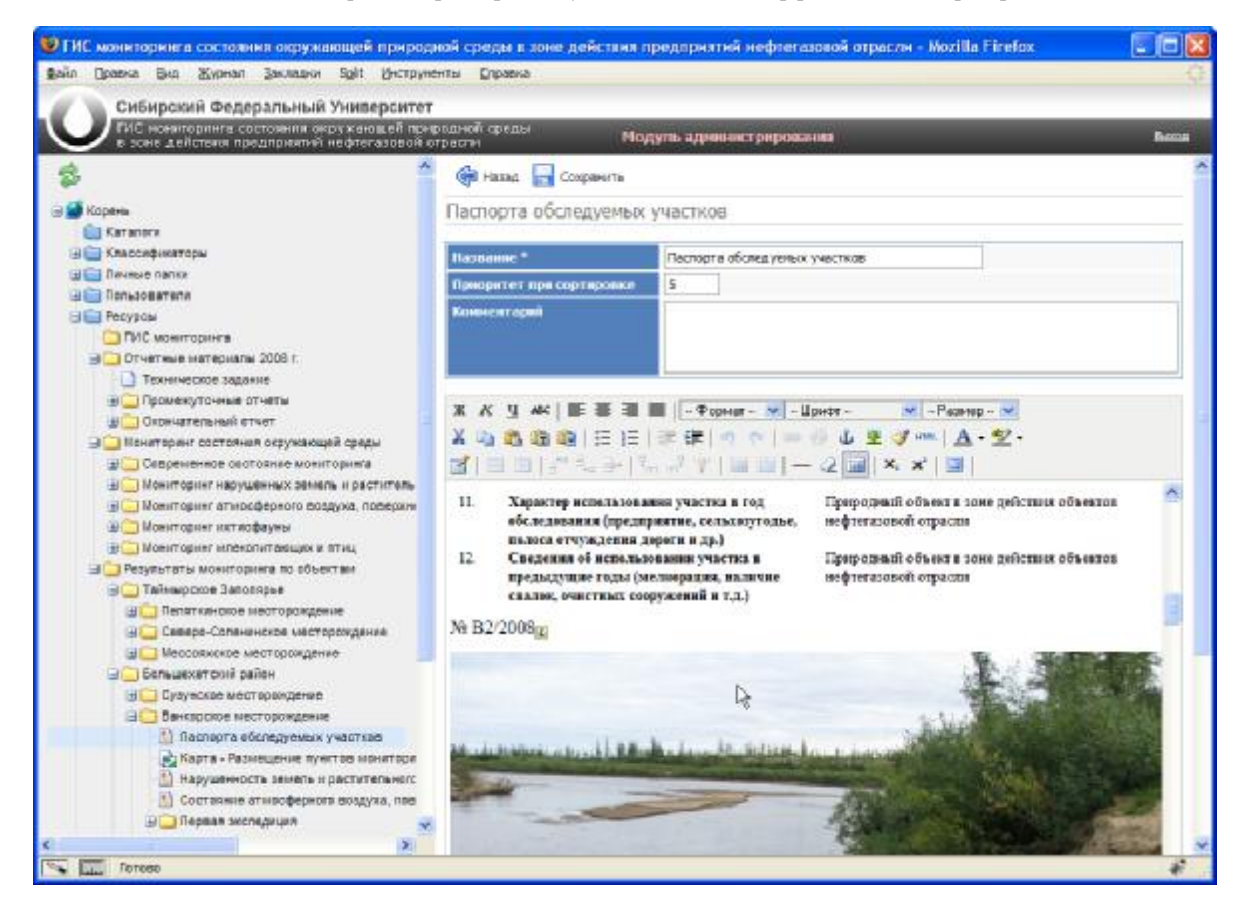

Рис. 2. Интерфейс редактирования данных (на примере пункта экологического мониторинга)

ющих поддержку работы с геоинформацией (Oracle Spatial, PostGIS, ArcSDE, и т. д.). Комплекс MapGuide Open Source предоставляет развитые средства формирования тематических карт и шаблонов веб-приложений, для чего применяются инструментальные программные средства MapGuide WebStudio и MapGuide Maestro.

В процессе создания ИГИС было сформировано несколько десятков тематических разделов и около десятка карт. Работы по развитию системы продолжаются и в настоящее время.

Таким образом, одним из результатов первого этапа работ по мониторингу состояния окружающей природной среды в зоне действия предприятий нефтегазовой отрасли Красноярского края стала разработка интегрированной информационной программно-технической системы мониторинга, способной оперативно анализировать текущую информацию о нефтегазовых объектах [5]. Ее информационное наполнение включает базу данных «Состояние окружающей среды в районах размещения объектов НГО Красноярского края» и цифровые модели местности открытого пользования на основе цифровых топографических карт, интегрированной геоинформационной системы мониторинга состояния окружающей природной среды в зоне действия предприятий НГО на первоочередных участках Большехетского, Юрубчено-Тохомского, Собино-Тэтеринского, Нижнеангарского районов и Таймырского Заполярья, а также пакет карт современной ландшафтной структуры территорий размещения объектов НГО и антропогенной трансформации ландшафтов.

Реализация системы основана на открытом и свободном программном обеспечении ГИС. Предполагается дальнейшее развитие системы.

#### Библиографические ссылки

1. Формирование геоинформационного интернет-портала для задач мониторинга состояния природной среды и ресурсов / А. А. Кадочников, В. Г. Попов, А. В. Токарев, О. Э. Якубайлик // Жур. Сиб. федер. ун-та. Серия «Техника и технологии». 2008. Т. 1. № 4. С. 377-386.

2. Якубайлик О. Э., Кадочников А. А. Разработка комплекса программно-технологических решений для геоинформационного портала // Вычисл. технологии. 2008. Т. 13: Вестник КазНУ им. Аль-Фараби. 2008. № 3 (58): совм. вып. Ч. П. С. 196-202.

3. Якубайлик О. Э. Геоинформационный интернет-портал // Вычисл. технологии. 2007. Т. 12. Вып. 3. С. 117-126.

4. ГИС мониторинга состояния окружающей природной среды в зоне действия предприятий нефтегазовой отрасли Красноярского края: [веб-портал]. URL: http:// ecomonitoring.sfu-kras.ru/.

5. Мониторинг состояния окружающей природной среды в зоне действия предприятий нефтегазовой отрасли: науч.техн. отчет / Сиб. федер. ун-т; науч. рук. Ваганов Е. А.; исполн.: Васильев В. Г. [и др.]. Красноярск, 2008.

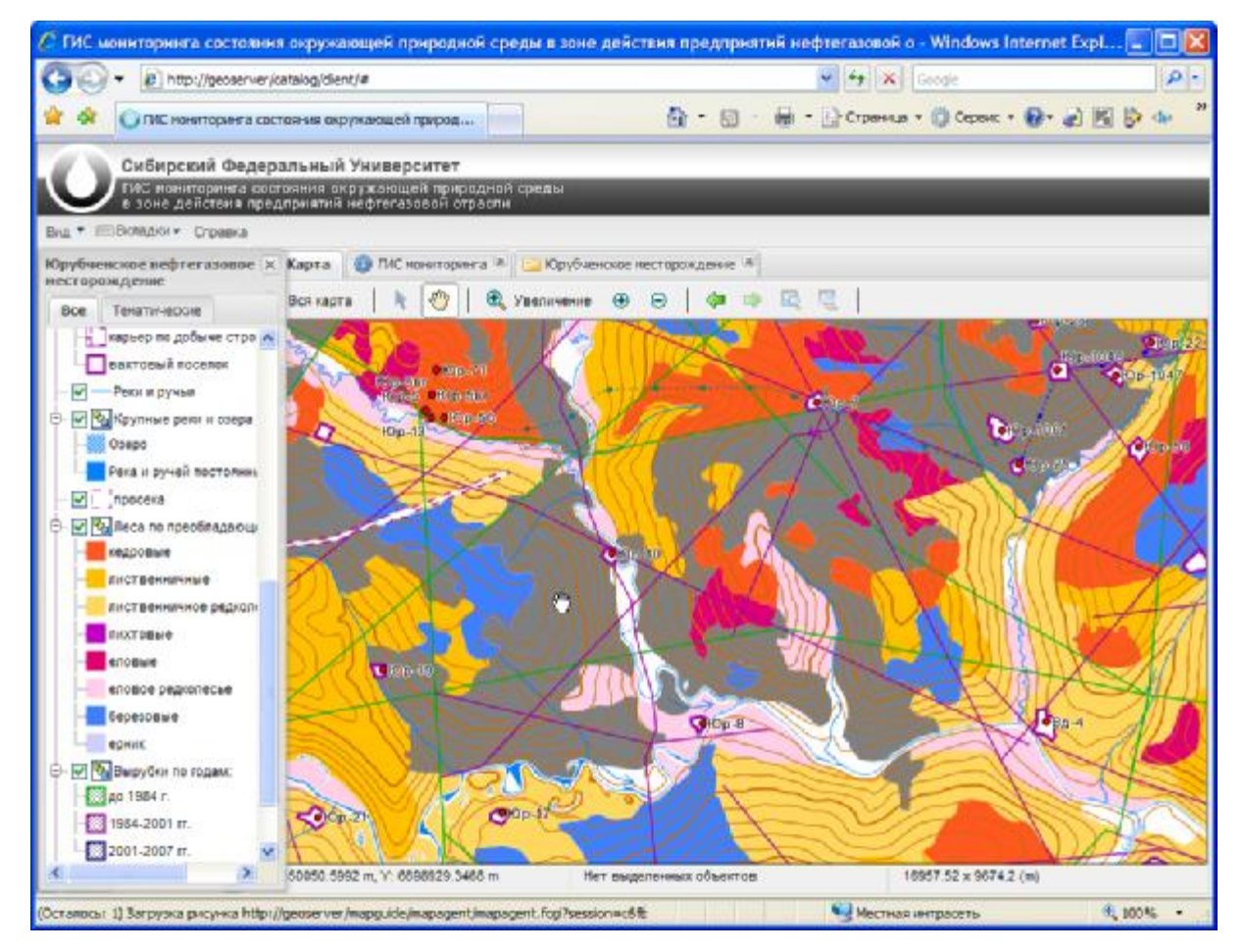

Рис. 3. Картографический веб-интерфейс системы (на примере распределения лесов по преобладающим породам)

O.E.Yakubailik

# **GEOINFORMATION INTERNET SYSTEM FOR ENVIRONMENTAL MONITORING IN THE PRODUCTIVE ACTIVITYAREA OF OILAND GAS INDUSTRY ENTERPRISES**

*The problems of design and implementation of geoinformation Internet system for environmental monitoring in the* productive activity area of oil and gas industry enterprises in Krasnovarsk region are considered. They include the *organization of the technological environment forintegration of information resourcesformed in the process of monitoring,* the solution of problems of users' informational interaction, the creation of centralized geospatial database, a set of web *interfaces and services for information visualization and analytical processing, applied software. This system realization is based on free and open GIS software.*

*Keywords: GIS, environmental monitoring, geoinformation Internet server, web-mapping, geospatial data.*

*© Якубайлик О. Э., 2010*

УДК621.833

#### К. Я. Иванов, Н. И. Галибей

### **ЗУБЧАТЫЕ ДВУХСТУПЕНЧАТЫЕ РЕДУКТОРЫ. ВЫБОР ОПТИМАЛЬНОЙ СХЕМЫ**

*Рассмотрены оптимизация основных параметров коническо-цилиндрического редуктора и выбор оптимальной схемы зубчатого двухступенчатого редуктора на основе методик расчета, разработанных на кафедре прикладной механики Сибирского государственного технологического университета.*

*Ключевые слова: редуктор, двухступенчатый редуктор, оптимизация структурной схемы редуктора.*

Основной задачей при проектировании зубчатых редукторов является разработка конструктивных условий формирования параметров ступеней и передаточного отношения каждой ступени. Разбивка общего передаточного отношения редуктора зависит от требований, которые предъявляются к данной конструкции.

Критериями оптимизации наиболее часто выступают стоимость конструкции, минимальные габаритные размеры, минимальная масса, минимальный приведенный момент инерции редуктора, минимальная кинематическая погрешность редуктора.

Рассмотрим методику определения оптимальных параметров коническо-цилиндрического редуктора (рис. 1). Основным условием работоспособности редуктора является условие контактной прочности колес, которое одновременно предусматривает минимальную массу. По-

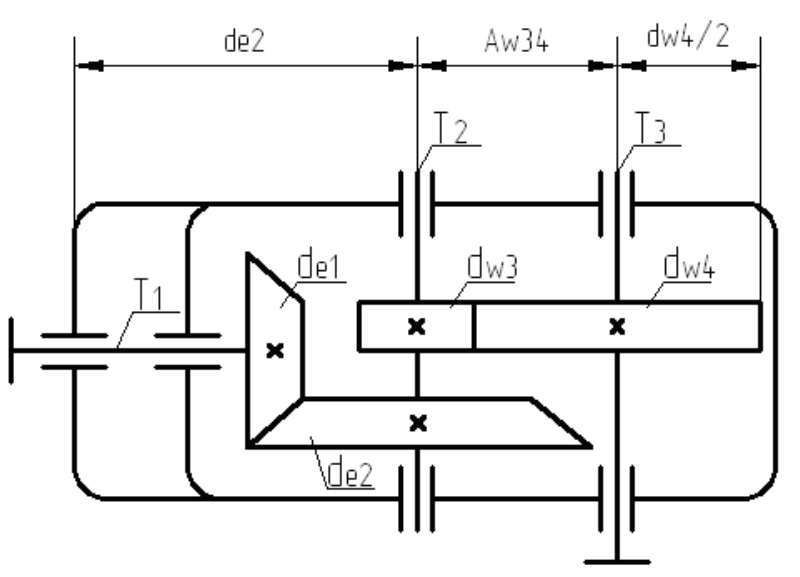

Рис. 1. Схема коническо-цилиндрического редуктора (обозначения см. в тексте)